This section presents you various set of Mock Tests related to **SAP PP**. You can download these sample mock tests at your local machine and solve offline at your convenience. Every mock test is supplied with a mock test key to let you verify the final score and grade yourself.

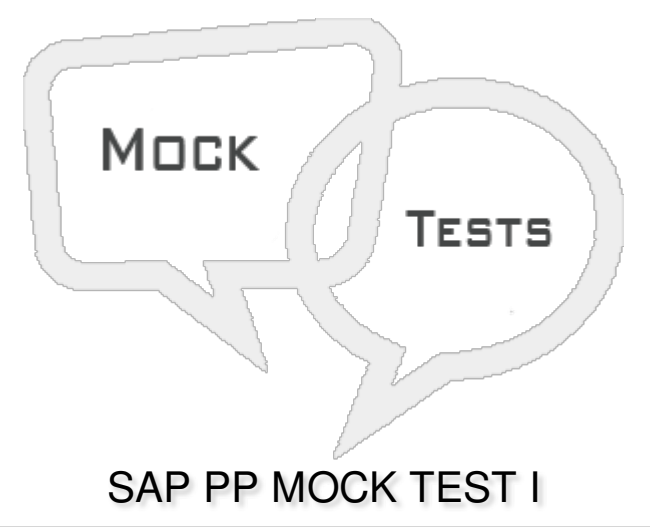

## **Q 1 - In which of the Production type, produce materials changed with each lot and costs are calculated as per orders and lots?**

- A Repetitive [production](javascript:void(0);)
- B Discrete [Production](javascript:void(0);)
- C [Manufacturing](javascript:void(0);) Production
- D Material [Requirement](javascript:void(0);) Planning

**Q 2 - Which of the following module deals with processes like capacity planning and material planning and execution of production order, bill of material and goods movement?**

- A Plant [Maintenance](javascript:void(0);)
- B Supply Chain [Management](javascript:void(0);)
- C Sales and [Distribution](javascript:void(0);)
- D [Production](javascript:void(0);) Planning

### **Q 3 - In Production Planning, which of the following is first step to start Production process?**

- A Production order [confirmation](javascript:void(0);)
- B Issuing goods for [production](javascript:void(0);) order
- C [Converting](javascript:void(0);) planned order to Production Order
- D Issue the [production](javascript:void(0);) order

**Q 4 - In Material Requirement Planning, which of the following table contains document header data?**

- A [MDKP](javascript:void(0);)
- B [MDTB](javascript:void(0);)
- C [MDVM](javascript:void(0);)
- D [MDFD](javascript:void(0);)

**Q 5 - Which of the following Transaction code can be used to check PP tables in SAP ECC system?**

- A [SE16](javascript:void(0);)
- B [SE18](javascript:void(0);)
- C [SE20](javascript:void(0);)
- D [SE22](javascript:void(0);)

## **Q 6 - In SAP PP, which of the following object is at the top in an Organization structure?**

- A [Plant](javascript:void(0);)
- B [Company](javascript:void(0);) Code
- C Sales [Organization](javascript:void(0);)
- D Storage [Location](javascript:void(0);)

**Q 7 - In SAP Production Planning, how many BOM's can be created as per material type?**

- A [100](javascript:void(0);)
- B [99](javascript:void(0);)
- C [50](javascript:void(0);)
- D [49](javascript:void(0);)

#### **Q 8 - When you create a Material BOM without a Plant is known as?**

- A [Reference](javascript:void(0);) BOM
- B [Master](javascript:void(0);) BOM
- C [Group](javascript:void(0);) BOM
- D [Master](javascript:void(0);) group

# **Q 9 - In PP, which of the following is not a valid category for BOM?**

- A [Material](javascript:void(0);) BOM
- B [Equipment](javascript:void(0);) BOM
- C Cost [BOM](javascript:void(0);)
- D [Inspection](javascript:void(0);) BOM

# **Q 10 - When you specially tailor the make-to-order production of products as per requirements of the customers, which of the following BOM can be used?**

- A [Material](javascript:void(0);) BOM
- B Cost [BOM](javascript:void(0);)
- C [Equipment](javascript:void(0);) BOM
- D Sales [Order](javascript:void(0);) BOM

# **Q 11 - A BOM can be used for which of the following?**

- A [Costing](javascript:void(0);)
- B Material [Requirement](javascript:void(0);) Planning
- C Sales and [Distribution](javascript:void(0);)
- [D](javascript:void(0);) A & B
- E All of the [above](javascript:void(0);)

# **Q 12 - You can use Work center to monitor which of the following activities?**

- A [Scheduling](javascript:void(0);)
- B [Production](javascript:void(0);) Costing
- C [Capacity](javascript:void(0);) Planning
- D All of the [above](javascript:void(0);)

# ANSWER SHEET

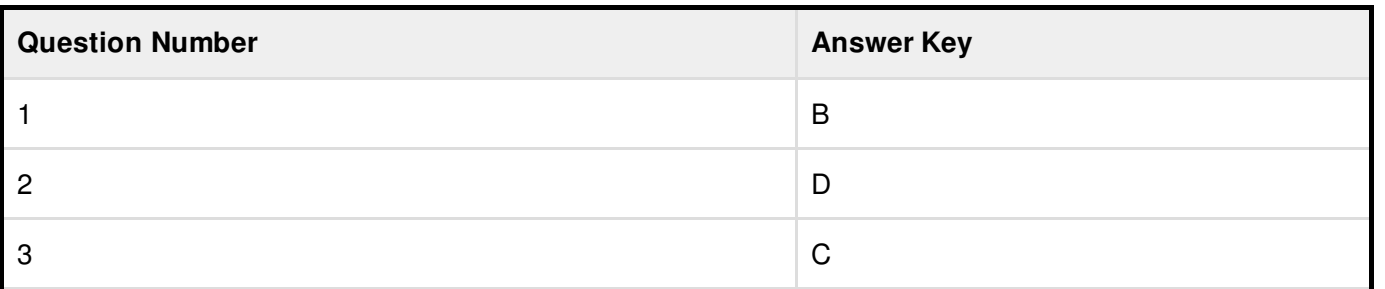

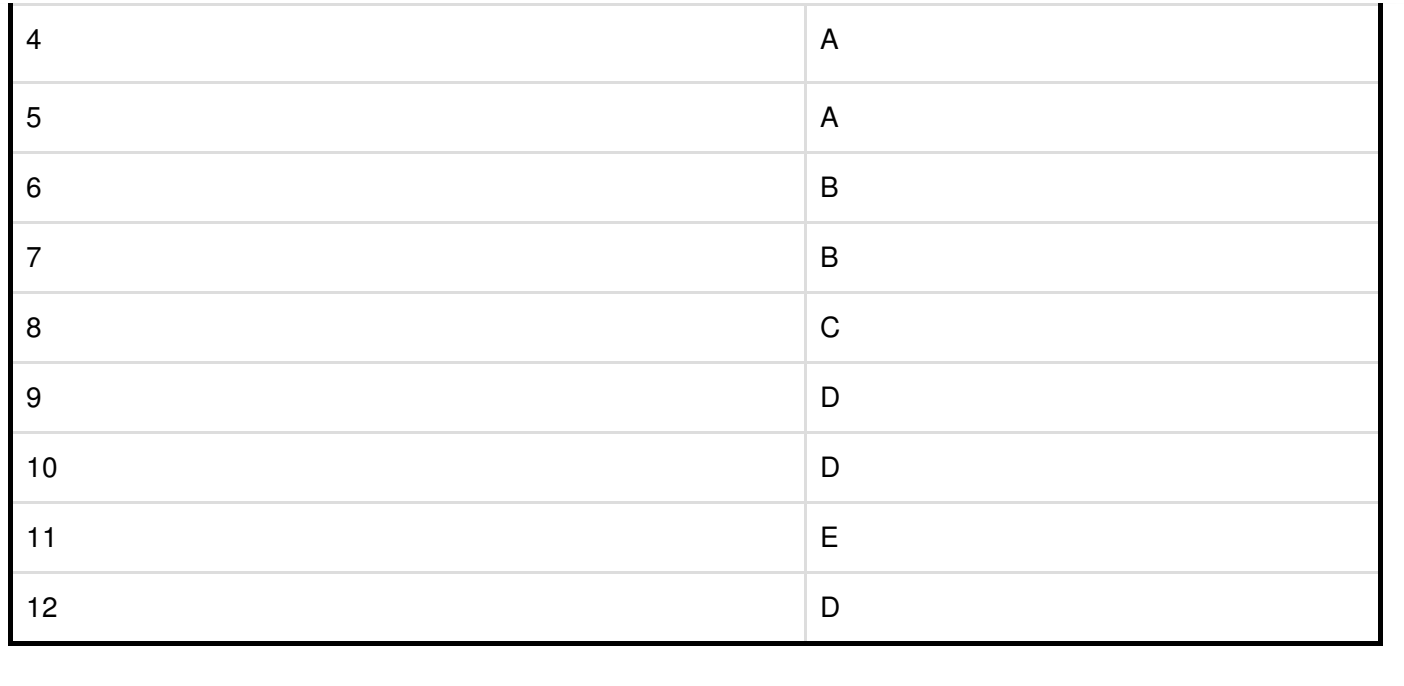